# **INTEGRACIÓN SIMPLE DEL ANÁLISIS COSTE-BENEFICIO EN UNO DE TIPO MULTICRITERIO Y SUS REPRESENTACIONES GRÁFICAS**

#### **Francesc Robusté Antón**

Catedrático de Transporte, Director del Centro de Innovación del Transporte CENIT Escuela Técnica Superior de Ingenieros de Caminos, Canales y Puertos de Barcelona Universidad Politécnica de Cataluña – España Jordi Girona 1-3, Edificio B1-101 – 08034 Barcelona. Tel.: +34 93 4017104 f.robuste@upc.edu

#### **RESUMEN**

Se presenta una forma simple de integrar el análisis coste-beneficio en un análisis multicriterio a través de una matriz de incidencia que describe los efectos contra los agentes *(stakeholders)* así como formas también simples de representar procesos de decisión multicriterio a partir de mapas de preferencia que dibujan la mejor alternativa para cualquier combinación factible de pesos mediante una simulación de Montecarlo. Tanto la integración en una matriz de incidencia efectos-agentes como las representaciones gráficas pueden ayudar a visualizar, objetivar y a mejorar el proceso de comunicación en la toma de decisiones respecto la evaluación de alternativas de transporte.

PALABRAS CLAVE: Multicriterio, coste beneficio, representación, evaluación.

# **1. EVALUACIÓN MULTICRITERIO**

A menudo interesa evaluar alternativas o tomar decisiones respecto a varios criterios o indicadores de evaluación. Existen muchos métodos de evaluación multicriterio: cuando existen muchas metodologías para describir el mismo concepto, es un indicador de que el nivel de entendimiento desde una perspectiva científica del concepto es inversamente proporcional al número de metodologías o definiciones del mismo concepto.

El sistema de transporte es complejo (no complicado, sólo complejo: la mayor parte de los conceptos utilizados en transporte son obvios o aplicaciones directas del sentido común y además, de transporte y de fútbol entiende todo el mundo; la pequeña porción restante es muy difícil) y evaluar cualquier cosa es complejo, más aún procesos socio-económicos y de comportamiento. Ante un sistema complejo con muchos actores y perspectivas transversales, reivindicamos métodos de evaluación simples. Métodos simples para analizar problemas o realidades complejas (\*); de hecho, puede demostrarse que en un sistema de transporte, metodologías simplificadas bien formuladas pueden ser más precisas que modelos numéricos sofisticados (Daganzo, 1987).

La teoría de la decisión en transporte está enraizada en el comportamiento humano y, por tanto, en la psicología. Esta componente subjetiva a menudo se pierde con una pretendida cuantificación y relativización. Ante un escenario de decisiones personales respecto a un grupo de alternativas, un procedimiento mixto de decisión puede aplicar dos etapas sucesivas (con las debidas retroalimentaciones), la primera guiada por la razón y la segunda guiada por el corazón. Conviene seleccionar un grupo de criterios bien definidos (cuantitativos o cualitativos), generar una tabla de evaluación parcial y definir un *benchmarking* de valores mínimos de los criterios que si no se alcanzan permite descartar la alternativa en cuestión; una vez hecha una primera selección de 3 a 5 alternativas como máximo (la regla de ergonomía 7±2 no permite discernir más de 5-9 alternativas; si la primera criba comporta más alternativas, basta con endurecer los mínimos del *benchmarking)* bajo una perspectiva racional, llega el momento de la psicología: se olvida la tabla y se elige con el corazón entre las (pocas) alternativas pre-seleccionadas con la razón.

Este procedimiento formulado para decisiones personales no puede extrapolarse a decisiones institucionales (aunque a menudo estas siguen procedimientos menos explícitos y sofisticados). En un procedimiento de evaluación multicriterio es más importante que quien aplique el proceso sepa lo que hace y actúe de forma transparente que aplicar un método matemáticamente sofisticado. En la aplicación es importante la jerarquización de la toma de decisiones como lo aplican los modelos logit anidado en el caso de la elección modal o el proceso analítico de jerarquización (Saaty, 1980; ver algunas de sus propiedades en Robusté, 1987) en el caso de la evaluación multicriterio.

Uno de las primeras referencias clave, concisa y clara, sobre análisis multicriterio en español fue la de Bernardo de Quirós (1983). Hoy en día existen decenas de libros y métodos, algunos cuantitativos, otros cualitativos, algunos basados en una función de utilidad (explícita o implícita), otros basados en relaciones de sobreclasificación (generación Electre, por ejemplo), etc.

<sup>(\*)</sup> Ante la aparición de coches urbanos pequeños biplazas hace una década, siguiendo esta filosofía la ingeniera de caminos Ester Gatell propuso el ingenioso lema *"a grandes problemas, pequeñas soluciones".* 

Desde la perspectiva de la Investigación Operativa, la década de los años 70 y 80 generó la *Goal Programming* y la *Multiple-objective Programming* como variantes de la programación matemática. Internet y las encuestas de preferencias declaradas han potenciado los *Group Decision Support Systems*. Como anécdota, la aplicación del análisis factorial en la antigua Corporación Metropolitana de Barcelona en los pesos para la priorización de actuaciones en carreteras en 1985, permitió identificar claramente cuatro grupos de actores en el proceso de decisión con criterios y pesos similares: urbanistas, economistas, ingenieros y políticos.

Un método de análisis multicriterio que de forma explícita o implícita esté basado en una función de utilidad, en síntesis consiste en una aplicación entre un espacio *m-*dimensional de los criterios de evaluación y el segmento *[0, 1]* de la recta real:  $U: E^m \to \mathcal{R}_{[0,1]}$ . Pese a la sofisticación matemática y al marco axiomático de algunos métodos, la aplicación no puede ser biunívoca para  $m > 3$  y diversas combinaciones de pesos pueden definir el mismo "ranking" sobre la recta real. Es decir, dado que se trata de un problema sin solución o sin solución única, este artículo propone ahondar en los mecanismos de representación de los resultados de la evaluación multicriterio utilizando un procedimiento de evaluación simple.

Quizás el método multicriterio consistente más elemental es el llamado de las "medias ponderadas". Sean *n* alternativas *{A1, … An }* que son evaluadas con *m* criterios *{C1, … Cm }* a través de la matriz de evaluación parcial *{E'ij }* (evaluación parcial de la alternativa *Ai* respecto al criterio  $C_i$ ). El primer paso consiste en hacer la evaluación parcial adimensional y "orientada" hacia la función objetivo de obtener la "mejor" alternativa: la nueva matriz de evaluación parcial transformada es *{Eij}* (en esta matriz transformada adimensional, los criterios cuyos valores crecientes son contrarios a la función objetivo como costes, accidentes, contaminación, etc., son reemplazados por sus valores recíprocos o simplemente por los valores negativos de manera que una alternativa de mayor coste sea peor que otra más barata). Una transformación simple permite obtener una matriz de evaluación parcial normalizada:

$$
e_{ij} = \frac{E_{ij} - \min_{i} \{ E_{ij} \}}{\max_{i} \{ E_{ij} \} - \min_{i} \{ E_{ij} \}}
$$

En todo método de evaluación multicriterio, la fase de agregación (el paso del la matriz de evaluación parcial al ranking final de las alternativas que son evaluadas) es la fase más débil, subjetiva y a veces oscura del proceso. En cambio, en este método de las medias ponderadas,

basta con asignar pesos unitarios a los criterios,  $\{w_1, ..., w_m\}$ , con  $\sum w_k = 1$  $\sum_{k=1}^m w_k =$ *k*  $w_k = 1$ , para definir la

función de utilidad de forma simple y unívoca:  $U(A_i) = \sum_{j=1}^{m}$ *j*  $U(A_i) = \sum e_{ij} w_j$ 1  $(A_i) = \sum e_{ii} w_{i}$ .

Para un método de análisis multicriterio que de forma explícita o implícita esté basado en una función de utilidad para cada alternativa *Ai , U(Ai ),* se puede asumir que la alternativa *Ai* es mejor que la *Aj* si *U(Ai )>U(Aj ).* Haciendo que esta utilidad percibida (por tanto, variable aleatoria) sea igual a una utilidad medible y un error aleatorio, se tiene toda la potencia de los métodos de elección discreta desarrollados durante la década de los años setenta y que valieron el Premio Nobel de Economía para Daniel McFadden en el año 2000. El desarrollo de un modelo similar al logit jerárquico o anidado ayudaría a cuantificar y sistematizar el proceso. De forma similar, el cociente  $U(A_i) / \sum_{k=1}^{\infty}$  $U(A_i) / \sum U(A_k)$  puede interpretarse como la probabilidad de que la alternativa *Ai* sea seleccionada como la "mejor" de entre el conjunto  ${A_1, ..., A_n}.$ 

La incorporación de un número importante de criterios *(m>7)* y el establecimiento de procedimientos participativos a menudo diluyen la polarización de los pesos hacia los criterios más relevantes como los económicos. Este sesgo puede reducirse con una jerarquización de los criterios (Robusté, 1987) y es recomendable utilizar el mejor potencial de cada método como, por ejemplo, la sencillez y transparencia de las medias ponderadas y la obtención de los pesos de los criterios a partir del proceso analítico de jerarquización (como vector propio de la matriz de comparación asociado a un valor propio; ver detalles en Saaty, 1980).

Sin embargo, la manera más elegante y transparente de visualizar y comunicar al tomador de decisión de los resultados de una evaluación multicriterio consiste en una simulación de Montecarlo que proporcione, dado un método de evaluación multicriterio, la mejor alternativa para todas las combinaciones de pesos. Sin embargo, antes de incidir en las representaciones gráficas, revisemos los conceptos elementales del análisis coste-beneficio (CBA) y planteemos su integración natural dentro de un análisis multicriterio (MCA): BOMBA *(Benefit and cOst integration into Multicriteria Baseline Analysis).*

# **2. ANÁLISIS COSTE-BENEFICIO (CBA)**

Consiste en evaluar decisiones de inversión mediante indicadores de rentabilidad, mediante la comparación entre alternativas. Es una técnica útil cuando se pueden traducir todas las variables a términos económicos.

Una de las alternativas que siempre debe incluirse es la *alternativa nula*, consistente en continuar con la situación actual (mejor que *alternativa nula* o *do nothing* como alguna vez se ha empleado, últimamente se matiza en *do minimum).* Los indicadores a tener en cuenta pueden ser financieros, económicos y sociales y a continuación se recuerdan los principales:

**Ratio coste / beneficio.** Se comparan los beneficios y los costes acumulados y actualizados a un año base, de manera que la decisión es positiva si *B/C>1,* es decir, si los beneficios totales (acumulados y actualizados) son superiores a los costes totales (acumulados y actualizados).

**Valor actual neto (VAN).** Acumula los "ingresos netos" (ingresos menos gastos) de cada año, actualizándolos al año base (i=0) mediante una *tasa de actualización* (*r*).

$$
VAN = \sum_{i=0}^{T} \frac{(B_i - C_i)}{(1+r)^i}
$$

**Tasa interna de retorno o de rentabilidad (TIR).** La TIR se define como la tasa de actualización que anula el VAN con la ecuación implícita: *VAN(r=TIR)=0.* El criterio de decisión es no invertir en el proyecto en cuestión si la TIR es menor que el interés que ofrecen las entidades bancarias o la rentabilidad de oportunidad de los proyectos financiables.

# **3. INTEGRACIÓN COSTE-BENEFICIO EN MULTICRITERIO: BOMBA**

El origen conceptual de esta integración natural y obvia, data de varios decenios (ver el final del artículo de Robusté, 1987), aunque su desarrollo y formalización parte de un proyecto de investigación europeo de la Dirección General de Transporte y Energía DG-TREN formalizado en el año 2002 con el CENIT (Centro de Innovación del Transporte de Barcelona, Universidad Politécnica de Cataluña) y finalizado en febrero de 2004.

A principios de la presente década, la Comisión Europea y las Naciones Unidas encargaron a la Universidad de Leeds un proceso y un manual de evaluación de proyectos para la Red Transeuropea de Transporte que se llamó TINA (de *Transport Infrastructure Needs Assessment)* (Mackie et al., 1999)*.* Ante ese manual y ese nombre, el CENIT no pudo menos que responder con RITA (de *Rail Investment projecT Appraisal guidelines),* para el desarrollo de guías para la evaluación de proyectos ferroviarios con un planteamiento integrado CBA-MCA. La Dirección General de Transporte y Energía europea (DG-TREN) publicó las citadas guías desarrolladas por el CENIT bajo el nombre de *RailPAG (Rail Project Appraisal Guidelines)* (Comisión Europea, 2005).

Aquí presentamos la integración natural del análisis coste-beneficio en un procedimiento multicriterio BOMBA *(Benefit and cOst integration into Multicriteria Baseline Analysis),* aplicado a ferrocarriles (RITA, Robusté et al., 2004).

### **3.1 Matriz de Incidencia Efectos-Agentes**

Definamos una **Matriz de Incidencia** (*MI*) donde los efectos (en filas) se cruzan contra los agentes (en columnas) o *stakeholders*. Esta *MI* resume las principales entradas y transacciones en el sistema y facilita la comprensión de todos los flujos económicos y financieros (tabla 1).

Los **efectos** incluyen aquellos servicios al usuario (pasajes, tiempo de viaje, fiabilidad del servicio, confort, conveniencia y seguridad), operación (costes y tasas directos e indirectos incluyendo subsidios e impuestos), activos (inversión y mantenimiento), y efectos externos (desarrollo medioambiental y territorial). Dentro de los **agentes** o *stakeholders* considerados se encuentran: los usuarios, promotores y autoridades públicas, la industria del transporte por carretera, proveedores de productos e industria manufactura, transportistas y sus compañías, operadores del servicio de transporte, compañías de seguros, contratistas y proveedores, administradores de las infraestructuras y concesionarios, los no usuarios y las personas o empresas afectadas por las operaciones del transporte.

La tabla 1 muestra los aspectos principales en la estructura de una MI. La Fig. 1 muestra una MI más completa y detallada utilizada para la evaluación de proyectos ferroviarios.

La *MI* provee los datos básicos requeridos para el cálculo de indicadores de rentabilidad estándar (tales como VAN y TIR). También permite, la identificación de la incidencia de cada efecto en cada agente o *stakeholder* (algunos de ellos serán puras transferencias entre agentes), es posible detectar no solo el impacto total sino su distribución entre un número (creciente) de *stakeholders* afectados por una alternativa de inversión.

El análisis financiero que es facilitado por la *MI* tiene una creciente importancia en el contexto de las PPPs (Colaboraciones Público Privadas), las cuales requieren una adecuada distribución de los riesgos y recompensas. La *MI* permite una presentación sintética de los elementos críticos del proyecto y facilita el análisis global de los riesgos.

La *MI* resume la estructura de generación, transferencia y retorno final de beneficios y costes: representa la relación existente entre beneficios y costes y los actores o *stakeholders* que reciben esos efectos. El diseño de la matriz nos permite obtener el beneficio/coste neto para cada actor o *stakeholder* si sumamos las celdas en una columna. Por otro lado, el beneficio/coste generado en cada efecto como parte del beneficio social neto se podría evaluar si todas las celdas en una fila se suman.

Solo las celdas relevantes para un determinado caso de evaluación son activas. Las celdas activas varían de un proyecto a otro, incluso de una alternativa a otra. Definir estas celdas implica una parte decisiva de la metodología BOMBA. La Fig. 2 muestra la MI para proyectos ferroviarios desarrollada en RailPAG (Comisión Europea, 2005). La Fig. 3 muestra los efectos relacionados con el servicio a los usuarios en el caso de proyectos ferroviarios; el tamaño de las esferas quiere indicar importancia relativa.

Una vez que se defina la *MI* específica, se debe analizar las relaciones principales entre los *stakeholders* y los efectos detallados en la matriz. Sería muy útil, priorizar la valoración (evaluación parcial) para destacar las características más importantes del proyecto, a través de una *MI* codificada con colores que ayude a centrar la evaluación en aquellos aspectos más críticos. Estas celdas más críticas y relevantes pueden expandirse como muestra la Fig. 4.

### **3.2 Formulación del proceso BOMBA**

La matriz de incidencia se emplea para realizar por separado tanto el análisis financiero como el socio-económico, y posteriormente se ejecuta una evaluación global. La clasificación de las celdas entre ambos análisis se describe en la matriz M1 (ver Fig. 5).

Desde el punto de vista financiero, sea  $\{a_{ij}^k\}$  ( $a_{ij}^k > 0$  para beneficios netos y  $a_{ij}^k < 0$  para costes netos) una celda *financiera* de valores monetarios de la *matriz de incidencia* M2 que cruz una *n-*partición de efectos coste/beneficio (filas) con una *m-*partición de agentes o *stakeholders* (columnas). Esta matriz, como se ha dicho, explicita todo el proceso de evaluación de alternativas de un golpe de vista, ensalzando la comunicación de todo el proceso. Dados la tasa de descuento *r* y el periodo de duración de un proyecto *T* , para todas las celdas cuantitativas y monetarias,  $f_{ij}$  es el valor actual neto acumulado del efecto coste/beneficio *i* sobre el *stakeholder j* a lo largo del tiempo *T* (matriz de incidencia M3):

$$
f_{ij} = \sum_{k=0}^{T} \frac{a_{ij}^k}{(1+r)^k}
$$

Las **transferencias** dentro del sistema de transporte se anulan entre los agentes o *stakeholders*, y deben identificarse claramente en cada fila en cuestión.

Desde el punto de vista socio-económico, podemos definir con idéntica notación y similitud conceptual la matriz  ${b_{ij}^k}$  de valores anuales correspondientes a las celdas socio-económicas (*matriz de incidencia* M4):

$$
e_{ij} = \sum_{k=0}^{T} \frac{b_{ij}^{k}}{(1+r)^{k}}
$$

Las **celdas activas** no monetarias adquieren un valor por defecto  $e_{ii} = 1$ . Las celdas no activas (no existe relación práctica entre el efecto *i* y el agente *j)* tienen *eij = 0.* Todas las celdas cuantitativas/monetarias tienen un peso implícito  $w_{ii} = 1$ , excepto para las celdas activas de efectos cualitativos que pueden tener un valor monetario según la relevancia del efecto considerado entre las celdas monetarias (en este caso, el peso tiene unidades monetarias).

Se define una función de **"selección de celdas"** según la matrix *{*δ*ij }:* δ*ij=1* cuando la celda  $\{ij\}$  está **activa** y  $\delta_{ij}=0$  cuando la celda  $\{ij\}$  no está activa o la celda está prohibida en el análisis de factibilidad para evitar doble conteo (todas las celdas con transferencias tienen  $\delta_i = 0$ ; incluso en el caso de tener  $\delta_i = 1$ , estas celdas se cancelarían al tener los mismos valores de las transferencias con signos distintos en la misma fila). El proceso BOMBA *(Benefit and cOst integration into Multicriteria Baseline Analysis)* se reduce, por tanto, a una correcta **especificación** de la matriz *{*δ*ij }* para un caso específico de inversión.

El Valor Actual Neto Ponderado (VANP) de un análisis de viabilidad (análisis socioeconómico con  $\{\delta_{ij}^{\text{se}}\}$  o con análisis financiero  $\{\delta_{ij}^f\}$ ) está dado por:

$$
VANP(r) = \sum_{i=1}^{i=n} \sum_{j=1}^{j=m} \sum_{x=f}^{x=se} w_{ij} d_{ij}(r) \delta_{ij}^{x}
$$

donde el superíndice *x* indica el tipo de análisis de viabilidad considerado ( *x* = *se* para el análisis socio-económico y *x* = *f* para el financiero) y

$$
d_{ij}(r) = \begin{cases} f_{ij}(r) & si & x = f \text{ en } \delta_{ij}^x \\ e_{ij}(r) & si & x = se \text{ en } \delta_{ij}^x \end{cases}
$$

La TIR está dada por  $TIR = r^* / VAND (r^*) = 0$ , como es habitual. El  $VAND_{ii}$  (contribución unitaria del *VANP(r)* para la celda *ij)* se calcula en la *Matriz de Incidencia* M6. Es posible calcular y analizar el  $VANP_i$  (el punto indica sumatorio para las columnas  $j=l \div m$ , siguiendo notación matricial habitual) para un determinado efecto *i* (**VANP por filas**)*,* o bien el *VANP. j* (sumado para las filas *i=1*÷ *n)* para el determinado agente *j* (**VANP por columnas**)*,* cruzando o sumando las perspectivas financieras y socio-económicas.

El *VANP* empleado en la matriz de incidencia y la convención de signos adoptada para  $a_{ij}^k$ , desempeña una **función de utilidad** que proyecta el espacio *n*-dimensional de los efectos sobre la recta real  $\Re$  (mayores valores de *VANP*, representan mejores alternativas; aunque ciertamente es posible encontrar valores *VANP<0,* los resultados se la evaluación según el *VANP* están ordenados). Por lo tanto, representa un **método de evaluación multicriterio** (MC) adecuado basado en una función de utilidad implícita.

Este nuevo procedimiento BOMBA representa una forma natural y elegante de integrar los

análisis CB y los MC más que incluir algunos indicadores CB como parte de una larga lista de criterios afectados por algunos pesos, como se hace en la práctica habitual.

La metodología BOMBA también puede incorporar **análisis de riesgo**: desarrollando un análisis de sensibilidad sobre los parámetros fundamentales del proceso de evaluación del proyecto, el valor de  $a_{ij}^k$  es reemplazado por  $E(A_{ij}^k)$ , la esperanza matemática de la variable aleatoria  $A_{ii}^{k}$ , la cual debe ser caracterizada por una función de distribución de probabilidad. Se habla ahora del "Valor Actual Neto Ponderado esperado" y puede emplearse la desviación estándar  $\sigma(A_i^k)$  y la desviación estándar del *VANP* para controlar el riesgo en la parte financiera del análisis de viabilidad.

Resumiendo los parámetros de la metodología BOMBA:

 $\begin{pmatrix} 0 & \text{celda no activa} \end{pmatrix}$  $\delta_{ij}^x$ : Clasificación de la celda  $\prec$  1<sup>se</sup> (celda activa para un análisis socio-económico)  $\frac{1}{f}$  (celda activa para un análisis financiero)

- *k ij a* : Valor financiero para la celda *ij*
- *ij f* : Valor actual neto financiero para la celda *ij*
- *k ij b* : Valor socio-económico para la celda *ij*
- *ij e* : Valor actual neto socio-económico para la celda *ij*
- *wij* : Peso para la celda *ij*

*VANPij* : Valor Actual Neto Ponderado para la celda *ij*

*VANP* : Valor Actual Neto Ponderado total para la matriz de incidencia *MI*

 $\alpha_{ii}$ : Índice de importancia relativa (desde 0 hasta 1)

# **3.3 Celdas relevantes**

Para visualizar mejor las principales relaciones en el proceso de evaluación, se recomienda que tanto los efectos como los agentes o *stakeholders* sean clasificados desde "usuarios" a "efectos externos"; en este caso, la mayoría de celdas en la **diagonal de la matriz de incidencia** son relevantes para el análisis.

Una vez se ha desarrollado el análisis y las celdas activas de la matriz de incidencia muestran valores monetarios (en una forma "natural", como un resultado del valor actual acumulado de un efecto, o en una forma "artificial", como un resultado del peso monetario asignado a las celdas cualitativas activas), resulta interesante mostrar las diferentes **relevancias** de las celdas para el **tomador de decisión**.

Definiendo la relación:

$$
\alpha_{ij} = \frac{\left| VANP_{ij} \right| - \min_{i,j} \left\{ \left| VAND_{ij} \right| \right\}}{\max_{i,j} \left\{ \left| VAND_{ij} \right| \right\} - \min_{i,j} \left\{ \left| VAND_{ij} \right| \right\}},
$$

se obtiene un rango de relevancia para cada celda entre  $0 \leq \alpha_{ij} \leq 1$ , tal que, el más cercano a 1 es el más relevante (independientemente del signo de *VANP<sub>ii</sub>*). Definiendo una relación (lineal o no lineal, dependiendo de la distribución de <sup>α</sup>*ij* sobre el rango [0,1]) entre el intervalo [0,1] y unos **colores** que indiquen la contribución de la celda al total del *VANP* , se destacan de forma sencilla las celdas más relevantes.

La Fig. 6 muestra un ejemplo de coloreado de las celdas relevantes de la MI en el caso de un paso a nivel ferroviario aplicando las Guías RITA (Robusté et al., 2004).

#### **3.4 Integración de análisis financiero y socio-económico**

Puede resultar interesante mostrar gráficamente los resultados de los análisis de viabilidad tanto socio-económico como financiero para un número de alternativas o proyectos bajo consideración. Esto se puede realizar empleando un "**mapa de preferencias**" sobre un segmento unitario. Consideremos la relación:

$$
R_K = \pi \frac{VANP_K^{se}}{\max_{\gamma=1+K} \left\{ \left| VANP_{\gamma}^{se} \right| \right\}} + (1-\pi) \frac{VANP_K^f}{\max_{\gamma=1+K} \left\{ \left| VAND_{\gamma}^f \right| \right\}}
$$

Simulando valores para el parámetro de combinación  $\pi$  (0≤ $\pi$ ≤1), el mayor indicador  $R_K$  para todas las alternativas bajo comparación  $y = 1, 2, ..., K$ , proporciona la "mejor" alternativa que combina tanto el análisis socio-económico como el financiero (para un valor dado de  $\pi$ ). El gráfico resultante es el segmento unitario particionado en varios sub-segmentos con una alternativa diferente considerada la "mejor" en cada sub-segmento.

Si solamente una alternativa parece ser la "mejor" para cualquier valor de  $\pi$ , la decisión es inmediata. Sin embargo, este no es el caso usual. En un caso general, al menos dos alternativas parecen ser las "mejores", en el extremo opuesto del segmento unitario: la "mejor" alternativa desde el punto de vista socio-económico aparecería para  $\pi = 1$ , y la "mejor" alternativa desde el punto de vista financiero aparecería para  $\pi = 0$ . La Fig. 7 muestra esta aplicación gráfica con un ejemplo ferroviario (Robusté et al., 2004).

#### **3.5 Mapa de preferencias**

La representación gráfica puede ampliarse al incorporar un tercer atributo siempre que el nuevo indicador sea adimensional y coherente con el criterio "a mayor valor, es mejor". En este caso, el **mapa de preferencias** es un triángulo con al menos tres "mejores" alternativas (en un caso general) alrededor de cada uno de los tres vértices. El triángulo es la proyección de la intersección del plano  $\pi_1 + \pi_2 + \pi_3 = 1$  con el triedro positivo  $\{\pi_1 \geq 0\} \cap {\pi_2 \geq 0} \cap {\pi_3 \geq 0}$ . Cada combinación  $(\pi_1, \pi_2, \pi_3)$  *tal que*  $\pi_1 + \pi_2 + \pi_3 = 1$  representa un punto en el triángulo de preferencia que definiría una alternativa como la "mejor"; dicho punto puede ser coloreado de acuerdo a la alternativa seleccionada. La ampliación a cuatro o más criterios no es posible ya que la identificación biunívoca de la combinación de los pesos que produce un punto particular en el mapa de preferencias no es viable. Sin embargo, la siguiente sección del artículo profundiza en estas cuestiones que pueden ser importantes de cara a la comunicación y a la transparencia de un proceso de decisión.

# **4. REPRESENTACIONES GRÁFICAS DE EVALUACIONES MULTICRITERIO**

# **4.1 Triángulo de preferencia**

Supongamos *m=3* criterios de evaluación y consideremos el triedro formado por los valores positivos de los pesos  $w_1$ ,  $w_2$  y  $w_3$ . En el espacio de los pesos  $\{w_i\}$  (*i*=1, 2, 3), el plano  $w_1 + w_2$ *+ w3 =1* intersecta con el mencionado triedro positivo en un triángulo equilátero que, abatido, contiene el lugar geométrico de los puntos que representan de forma biyectiva cualquier combinación de pesos  $(w_1, w_2, w_3)$  con  $0 \le w_i \le l \le w_1 + w_2 + w_3 = l$ . Dada una combinación de pesos factibles, se determina de forma unívoca un punto en el triángulo que, a su vez, aplicando por ejemplo el método de las medias ponderadas, determina la mejor alternativa para esa combinación de pesos. Viceversa, cada punto del triángulo equilátero corresponde de forma unívoca a una terna de pesos en el espacio de los pesos.

Basta con hacer una simulación de Montecarlo para todos los pesos  $(1, 0, 0)$ ,  $(1-\delta, \delta, 0)$ ,  $(1-2\delta, \delta, 0)$  $2\delta$ , 0), ...  $(1-\delta, 0, \delta)$ , ...  $(1-2\delta, \delta, \delta)$ , ... etc. (δ es el incremento de peso en la simulación, típicamente  $0.01 \le \delta \le 0.1$ ), para obtener un "mapa de preferencias": las mejores alternativas que resultan de aplicar la selección en función de cómo nos movemos en la combinación de pesos ubicada en el triángulo de preferencia. Torres (1990) aplica estos triángulos para la selección de localizaciones de centrales de mercancías en áreas metropolitanas. La Fig. 8 muestra una evaluación simple donde aparecen sólo tres alternativas (obsérvese que cada vértice acostumbra de definir alternativas diferentes, aquélla superior a las demás para el criterio representado en ese vértice).

Este triángulo permite visualizar claramente el proceso de decisión. El tomador de decisión que valore más el criterio  $C_1$ , debería elegir la alternativa  $A_2$ ; de hecho, dada cualquier combinación de pesos de los tres criterios, el tomador de decisiones puede determinar la alternativa óptima sin sentirse encorsetado por la tiranía de los rankings numéricos. El área de cada alternativa dentro del triángulo de preferencias representaría la probabilidad de elección de esa alternativa a priori en el supuesto de equiprobabilidad de cualquier combinación de pesos.

La Fig. 9a muestra una evaluación más compleja donde surgen varias alternativas en función del lugar del triángulo. La Fig. 9b muestra un análisis de incertidumbre: se hacen fluctuar las celdas de evaluación parcial *{eij}* con perturbaciones de la forma *e'ij= eij (1-k)* para distintos valores de *k.* El mapa de preferencias muestra alternativas factibles con menor superficie debido a la incertidumbre.

# **4.2. Polígono de preferencia**

Para *m>3* criterios de evaluación no es posible establecer una biunicidad entre combinación

de pesos y puntos del polígono de preferencia. Sin embargo, todavía resulta útil el poder visual y gráfico de la representación de la mejor alternativa en un polígono que representa el espacio de los pesos.

Dados *m* criterios, se trata de representar en un polígono regular de *m* lados la combinación de pesos unitarios  $(w_1, ..., w_m)$  con  $w_1 + ... + w_m = 1$ . Se recurre para ello a una analogía mecánica. Sea un polígono regular de *m* lados constituido por un material de rigidez infinita e inscrito en una circunferencia de radio unidad. De cada vértice parten radios de material elástico de peso despreciable que confluyen en el centro del polígono (origen de coordenadas). Cuando los radios elásticos están sometidos a fuerzas centrales distintas (proporcionales a los pesos *wi ),* el equilibrio estático conlleva a una posición del nuevo centro determinada por el vector **x**, con **x** = f(**w**). Cada vértice *j* del polígono regular viene determinado en coordenadas polares por *Pj* , definido según:

$$
P_j = e^{2\pi i (j-1)/m}
$$

siendo  $i^2 = -1$ , la unidad imaginaria. Si  $x = \rho e^{i\theta}$  expresa la ubicación incógnita y genérica del punto de equilibrio de todas las fuerzas centrales en coordenadas polares (radio ρ y ángulo θ radianes),  $r_i = p_i - x$ .

Se formula una fuerza central proporcional al peso  $\mathbf{F}_j = \beta w_j \mathbf{r}_j^{\alpha}$  con  $\alpha = \beta = 1$  por simplicidad (el resultado no varía) y se fuerza el equilibrio estático igualando a cero la suma de fuerzas:

$$
\sum_{j=1}^m F_j = 0
$$

Resolviendo la ecuación es directo obtener las coordenadas cartesianas de **x**:

$$
x = \sum_{j=1}^{m} w_j \cos\left[\frac{2\pi (j-1)}{m}\right]
$$

$$
y = \sum_{j=1}^{m} w_j \sin\left[\frac{2\pi (j-1)}{m}\right]
$$

Es sencillo demostrar que el equilibrio existe (existe al menos un punto **x** tal que cumple la suma de fuerzas centrales igual a cero), es único (por contradicción) y las coordenadas de equilibrio pertenecen al espacio convexo definido por los vértices *{p1 , …, pm },* es decir, el punto de equilibrio es un punto interior del polígono regular de *m* lados. La relación inversa no es única excepto en el caso  $m \leq 3$ ,  $w = f^{-1}(x)$ .

El proceso de construcción del "polígono de preferencia" no difiere del del caso *m=3* (ver Fig. 11a) excepto que en la simulación de Montecarlo para todas las combinaciones de pesos, es posible que una misma posición del polígono de preferencia tenga más de una "mejor alternativa", como ilustra la Fig. 11b. A pesar de esta superposición, sólo significativa en procesos de evaluación complejos con muchas alternativas, el poder visual y de comunicación del polígono de preferencia es grande.

#### **4.3 Evaluación parcial como "indicador sintético"**

Dentro de la transparencia de un proceso de evaluación multicriterio, a menudo interesa

comparar las alternativas respecto a los criterios a partir de la matriz de evaluación parcial normalizada *{eij}.* En un polígono de radio unitario de *m* lados, cada radio tiene longitud unidad y están separados un ángulo *2*π*/m* radianes. Una alternativa *Ai* se representa en este polígono regular como un polígono también de *m* lados, pero no necesariamente convexo, de radio  $r_i = e_{ij}$  para un valor fijo de *i* (ver Fig. 12).

Esta representación es bastante poderosa visualmente si hay pocas alternativas. El área del polígono que representa cada alternativa respecto a l'area total del polígono convexo circunscrito puede conllevar el significado de probabilidad de elegir una determinada alternativa al azar. Puesto que para la alternativa *Aj* el polígono de evaluación parcial unitaria está bien definido en coordenadas polares por  $(r_{ik}, \theta_k)$  con  $r_{ik} = e_{ik}$  y  $0 \le r_{ik} \le 1$ , el área total se compone de la suma de *m* triángulos según:

$$
Area(A_j) = \frac{\sin(2\pi / m)}{2} \sum_{k=1}^{m} e_{jk} e_{jk+1} \quad \text{(con } e_{jm+1} \equiv e_{jl}\text{)}.
$$

El cociente

$$
\frac{1}{m}\sum_{k=1}^m e_{jk} \; e_{jk+1}
$$

expresa la relación entre *Area(Aj )* y el área del polígono regular unitario de *m* lados y, por tanto, es un buen indicador de bondad de la alternativa *Aj* para una distribución equiprobable de pesos de los criterios.

Algunos ejercicios de comparación de alternativas de transporte definen "Indicadores sintéticos" como funciones de Cobb-Douglas de una misma variable en el numerador con respecto a otras variables como población, superficie, etc. Si interesa un indicador lineal con la variable del numerador, la elasticidad del indicador global respecto a cada indicador unitario debe ser el recíproco del número de los indicadores unitarios empleados en cuestión. Así, por ejemplo, un "indicador sintético de la dotación regional de carreteras" (ISDC) ha sido definido por Lleonart y Garola (2001) a partir de los indicadores parciales de kilómetros de carreteras existentes en la región (KMC) normalizados según los habitantes (KMC/HAB), la superficie (KMC/SP), el PIB (KMC/PIB) y la motorización (KMC/AUTO):

$$
ISDC = \left(\frac{KMC}{HAB}\right)^{1/4} \left(\frac{KMC}{SP}\right)^{1/4} \left(\frac{KMC}{PIB}\right)^{1/4} \left(\frac{KMC}{AUTO}\right)^{1/4} = \frac{KMC}{(HAB \cdot SP \cdot PIB \cdot AUTO)^{1/4}}
$$

Generalizando, un *"Indicador Sintético" ISZ* respecto a la variable *Z* que contemple *q* valores unitarios respecto a otras variables  $R_k$  ( $k=1, ..., q$ ), se define como:

$$
IS_Z = \frac{Z}{\prod_{k=1}^q (R_k)^{\theta_k}} \qquad \text{con} \quad \sum_{k=1}^q \theta_k = 1.
$$

En la mayoría de casos se toma  $\theta_k = 1/q$  ( $\forall k = 1, ..., q$ ) por simplicidad (ver Fig. 13 tomada de Lleonart y Garola, 2001), pero el ajuste a datos empíricos puede ser mejor para exponentes distintos θ*k.* Sorprende que estos conceptos simples hayan sido descritos de forma mediática (y neófita) como "índices fractales de infraestructuras" para analizar la dotación territorial de infraestructuras lineales cuando, después de muchas cavilaciones y tratamiento de datos, se pretendía comparar regiones en función de los kilómetros de carreteras *(Z)* respecto a la población  $(R_1)$  y superficie  $(R_2)$ , donde  $q=2$ , y  $\theta_1 = \theta_2 = \frac{1}{2}$ .

# **5. CONCLUSIONES**

Se ha propuesto una integración simple y natural entre análisis coste beneficio dentro de una evaluación multicriterio que se está empezando a aplicar en Europa como un estándar en la evaluación de alternativas de transporte, particularmente en el sector ferroviario. Pese a la formulación sencilla, el poder de la propuesta reside en la explicitación, visualización y control en todo momento del proceso de evaluación, lo que proporciona transparencia y credibilidad más allá de otros procedimientos quizás más sofisticados desde el punto de vista analítico pero precisamente por ese motivo menos asimilables por los tomadores de decisiones.

Asimismo, se han desarrollado diversos procesos de representación gráfica de una evaluación multicriterio de alternativas a partir de mapas de preferencia que se han generalizado de triángulos a polígonos de preferencia y dibujan la mejor alternativa para cualquier combinación factible de pesos. Se realiza una simulación de Montecarlo para todos los pesos que permite al tomador de decisiones visualizar globalmente todas sus alternativas sin haberse de ceñir a la dictadura de un resultado numérico explícito. Asimismo, se han presentado de forma general "indicadores sintéticos" para analizar alternativas con múltiples criterios a partir de un *benchmarking* de referencia que no es más que una función de Cobb-Douglas lineal en el numerador y cuya representación gráfica plasma la matriz de evaluación parcial en un polígono regular unitario. Estas representaciones gráficas simples pueden ayudar a visualizar y a mejorar el proceso de comunicación en la toma de decisiones.

# **AGRADECIMIENTOS**

La metodología RITA para la integración de los procesos coste-beneficio en uno de tipo multicriterio para evaluar inversiones ferroviarias se desarrolló por parte de un equipo de investigadores del CENIT, Centro de Innovación del Transporte de la Universidad Politécnica de Cataluña en Barcelona, para un proyecto de investigación de la Comisión Europea coordinado por el BEI durante los años 2002-2004; en él participaron además del autor de este artículo, el Prof. Andrés López Pita, Dr. Luis Ubalde, Leif Thorson, Adrina Bachiller, Carles Casas, Dr. Miquel Estrada y Alvar Garola. Esta metodología se está aplicando para evaluar proyectos tarifarios en carreteras con la colaboración del Dr. Sergi Saurí y de Miller Salas dentro del proyecto de investigación META (Modelo Español de Tarifación de cArreteras) del Cedex, Centro de Estudios y Experimentación de Obras Públicas del Ministerio de Fomento español. El Prof. Miguel Cervera de la Escuela de Ingenieros de Caminos de Barcelona colaboró en la solución de equilibrio elástico de un polígono sometido a fuerzas centrales. El Prof. Francisco Ortega de la Universidad de Sevilla ha aportado diversas ideas para el desarrollo de los polígonos de preferencia en politopos en una comunicación personal, que serán objeto de futuras investigaciones.

# **REFERENCIAS**

Bernardo de Quirós, F. (1983). *Evaluación multicriterio.* EYSER, Madrid.

Comisión Europea y BEI (2005) *RailPAG, Railway Project Appraisal Giuidelines,* Luxemburgo, www.railpag.com.

Daganzo, C.F. (1987) Increasing model precision can reduce accuracy. *Transportation Science*, 21(2), 100-105.

Lleonart, P. y A. Garola (2001). "La dotación de infraestructuras de transporte en Cataluña. Anejo: explicación metodológica del cálculo del índice sintético de dotación de infraestructuras". Foro sobre las necesidades de transporte en Cataluña y su financiación. Escuela de Ingenieros de Caminos, Canales y Puertos de Barcelona, UPC.

Mackie, P. et al. (1999) *Socio-Economic Cost Benefit Analysis for Transport Infrastructure Project Appraisal. TINA-Transport Infrastructure Needs Assessment.* United Nations. Economic Commission for Europe. New York and Geneva.

Robusté, F. (1987) Selección de alternativas de transporte con el Proceso Analítico de Jerarquización: Pros y contras. *Revista TTC* 28, 25-36. Ministerio de Transportes, Turismo y Comunicaciones, Madrid.

Robusté et al. (2004) *RITA, Rail Investment ProjecT Appraisal Guidelines.* CENIT, Centro de Innovación del Transporte, Universidad Politécnica de Cataluña, Barcelona.

Saaty, T.L. (1980) *The Analytic Hierarchy Process,* McGraw-Hill, New York.

Torres, A.J. (1990) *Metodología de análisis multicriterio aplicada a la localización de Centros Integrados de Mercancías en áreas metropolitanas*. Tesis doctoral, ETS Ingenieros de Caminos, Canales y Puertos de Valencia. UPV.

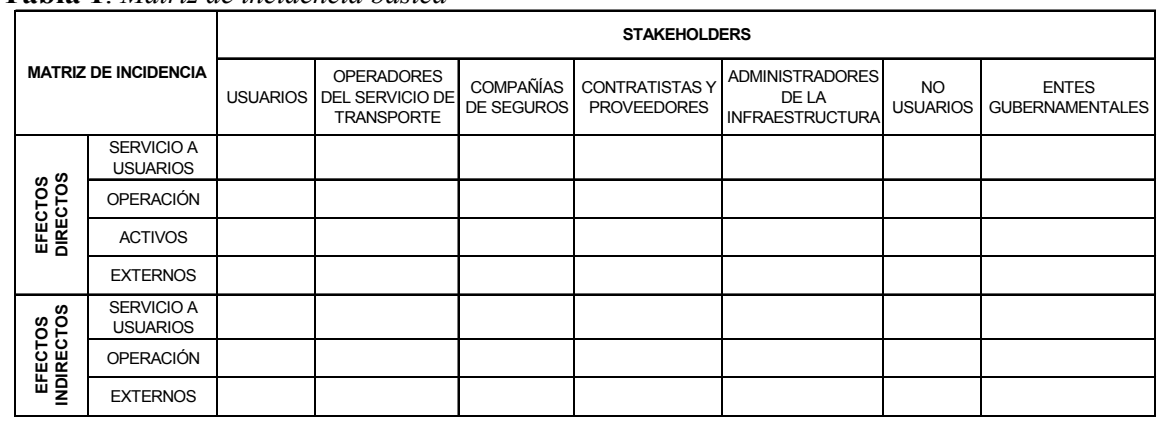

**Tabla 1**. *Matriz de incidencia básica*

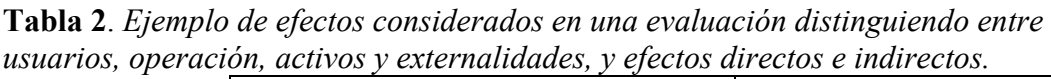

|                   | <b>EFECTOS DIRECTOS</b>               | <b>EFETOS INDIRECTOS</b>       |
|-------------------|---------------------------------------|--------------------------------|
| <b>USUARIOS</b>   | Incremento del coste generalizado     | Relocalización de hogares,     |
|                   | del viaje, incremento en el precio de | política de descuentos, mejora |
|                   | los bienes de consumo, mejora de la   | de modos alternativos          |
|                   | calidad del servicio                  |                                |
| <b>OPERACIÓN</b>  | Tarifas, costes de operación          | Operaciones logísticas,        |
|                   | vehicular, operación de personal,     | problemas de equidad, cambios  |
|                   | operaciones logísticas, calidad del   | en la producción y el mercado  |
|                   | servicio, impuestos y subvenciones    | laboral, mayor competitividad  |
| <b>ACTIVOS</b>    | Inversiones, mantenimiento, calidad   | Plusvalías territoriales       |
|                   | del servicio                          |                                |
| <b>EXTERNALI-</b> | Congestión, daños                     | Desarrollo territorial         |
| <b>DADES</b>      | medioambientales, accidentes          |                                |

**Fig. 1**. *Ejemplo de matriz de incidencia para una tipología de proyectos ferroviarios (tomado de RITA, Robusté et al., 2004)*

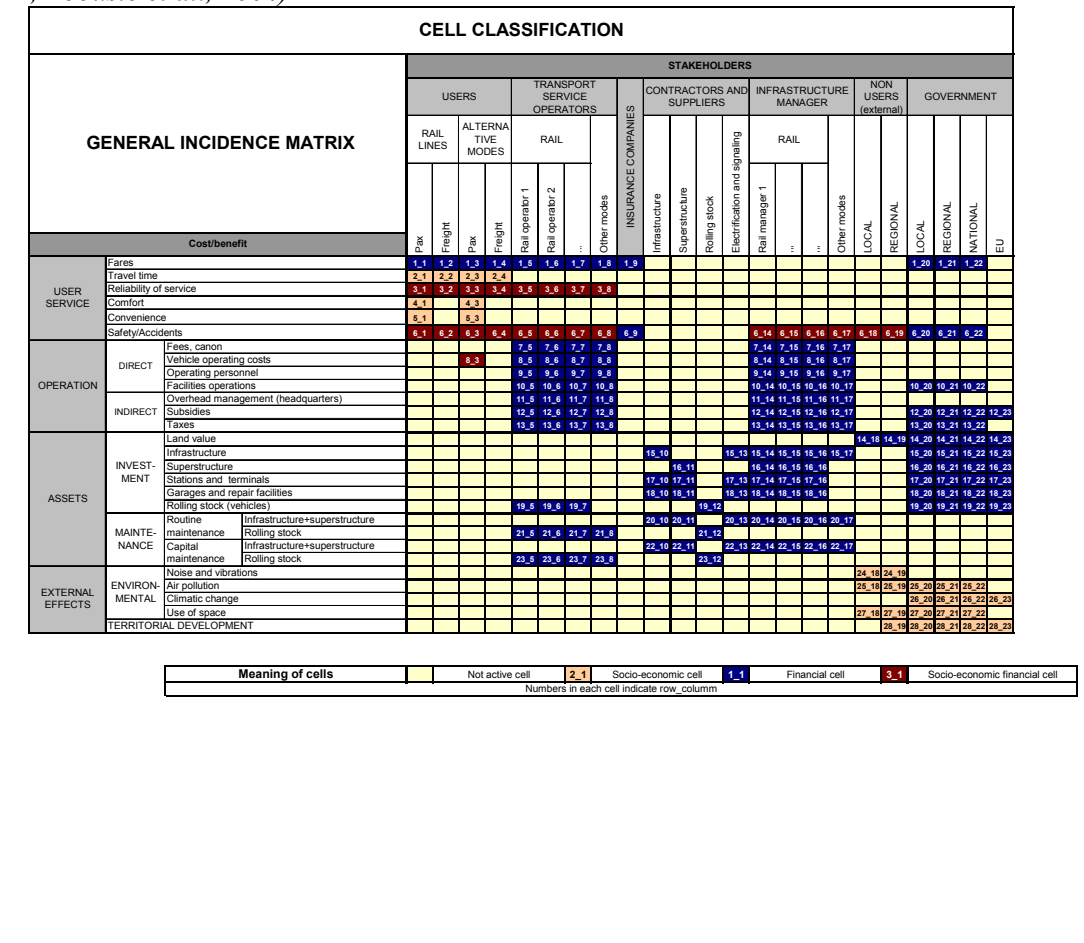

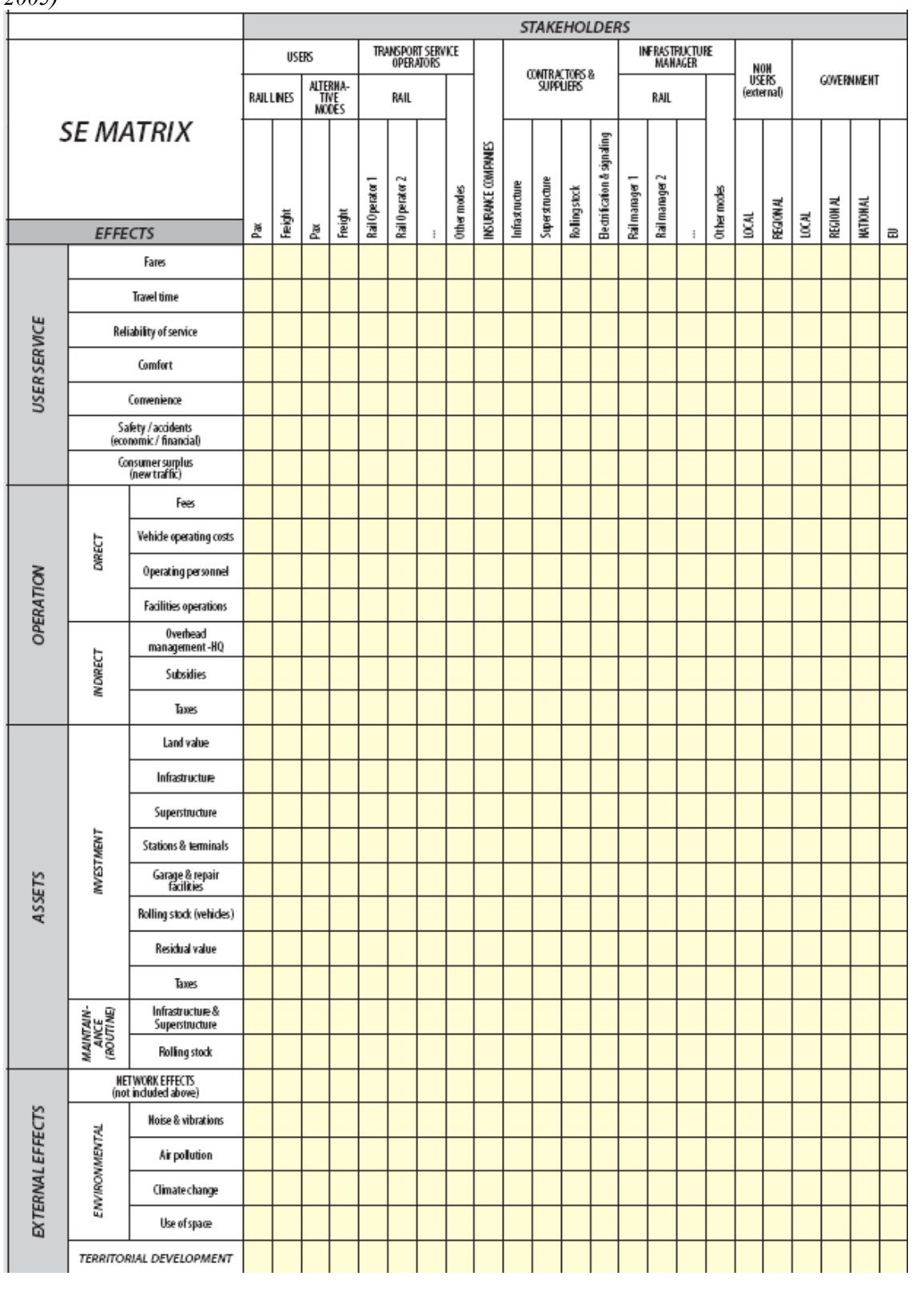

**Fig. 2**. *Matriz de incidencia para proyectos ferroviarios (tomado de RailPAG, Comisión Europea, 2005)* 

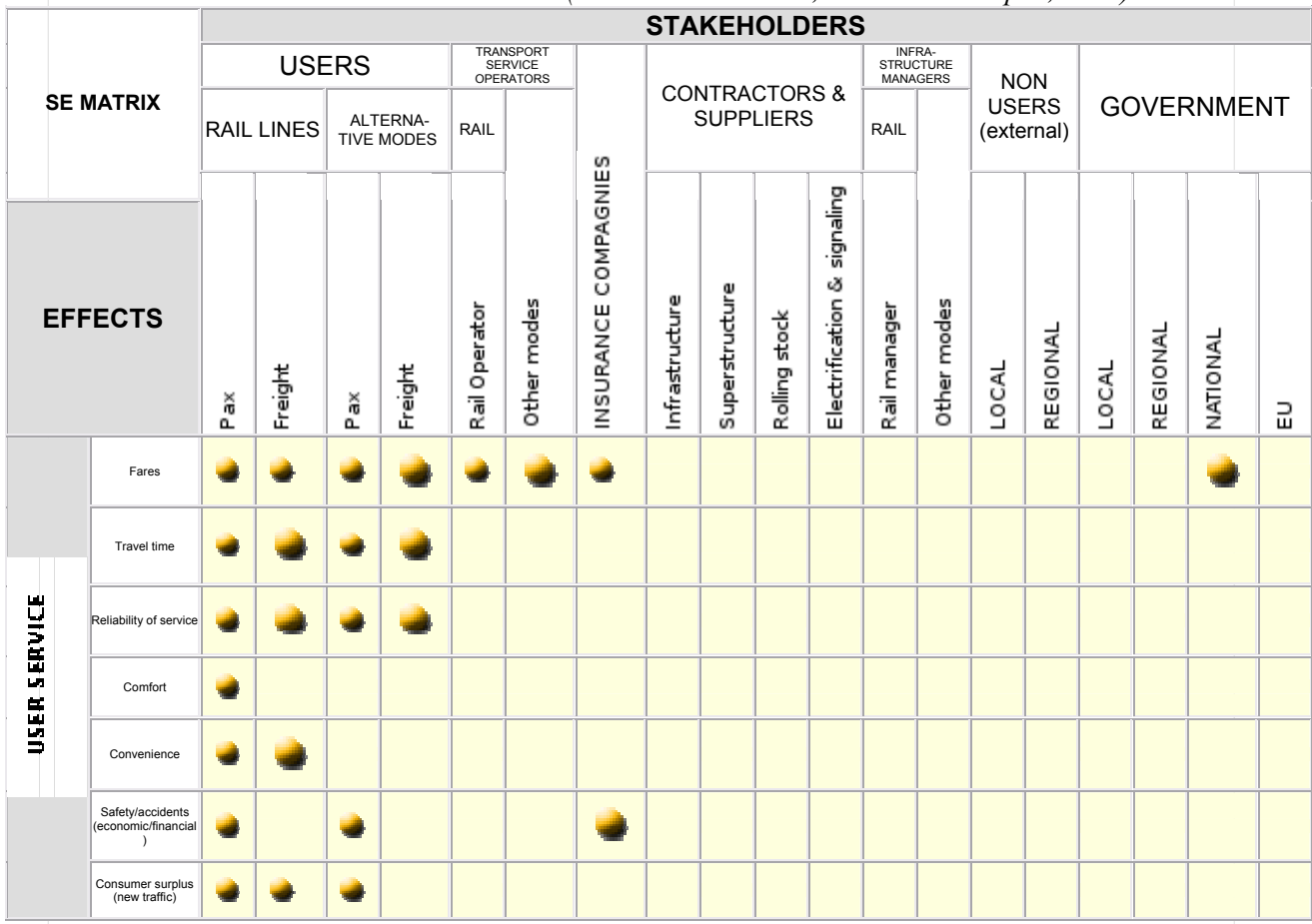

**Fig. 3**. *Ejemplo de matriz de incidencia para proyectos ferroviarios considerando sólo los efectos relacionados con el servicio a los usuarios (tomado de RailPAG, Comisión Europea, 2005)*

**Fig. 4.** *Expansión de las celdas de la matriz de incidencia (tomado de RITA, Robusté et al., 2004)* 

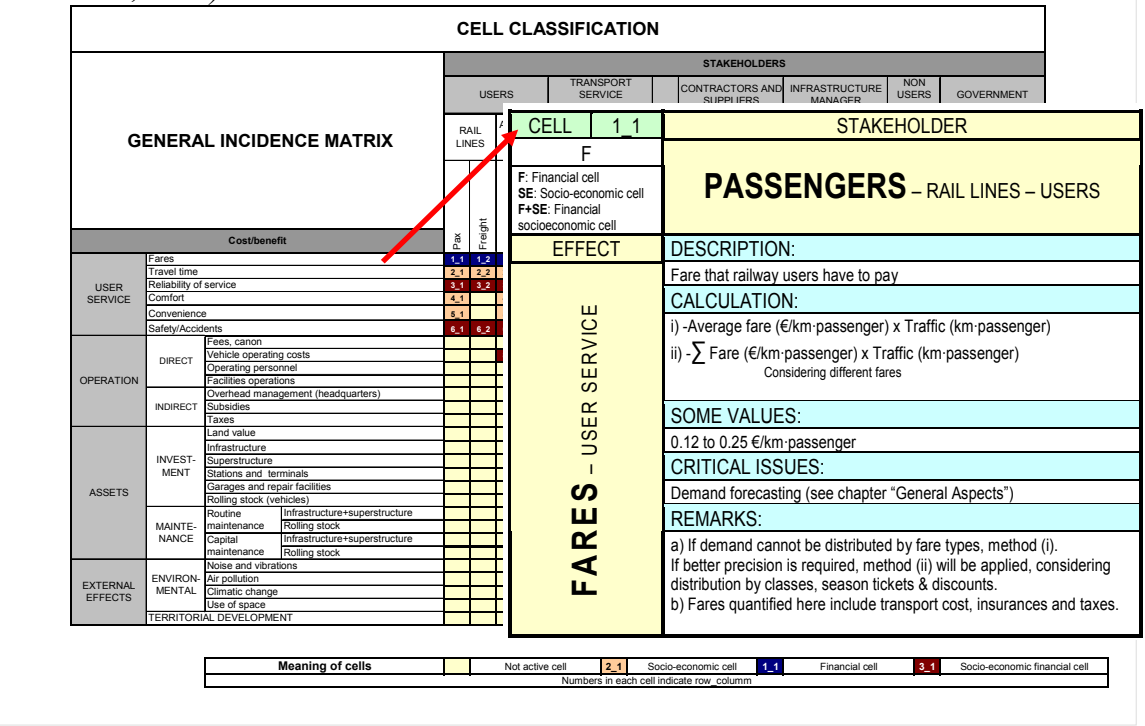

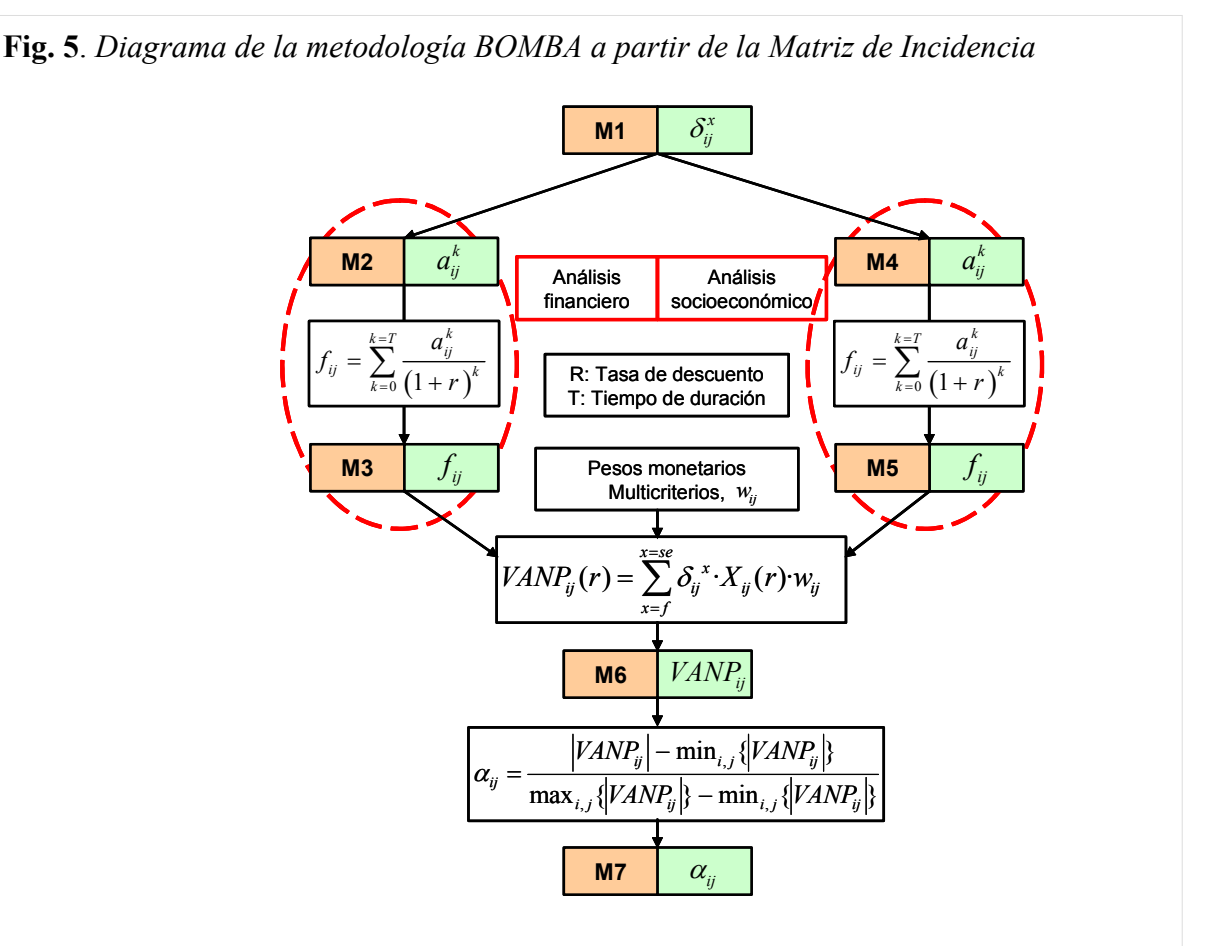

**Fig. 6**. *Coloreado de las celdas relevantes en el caso de un paso a nivel ferroviario* 

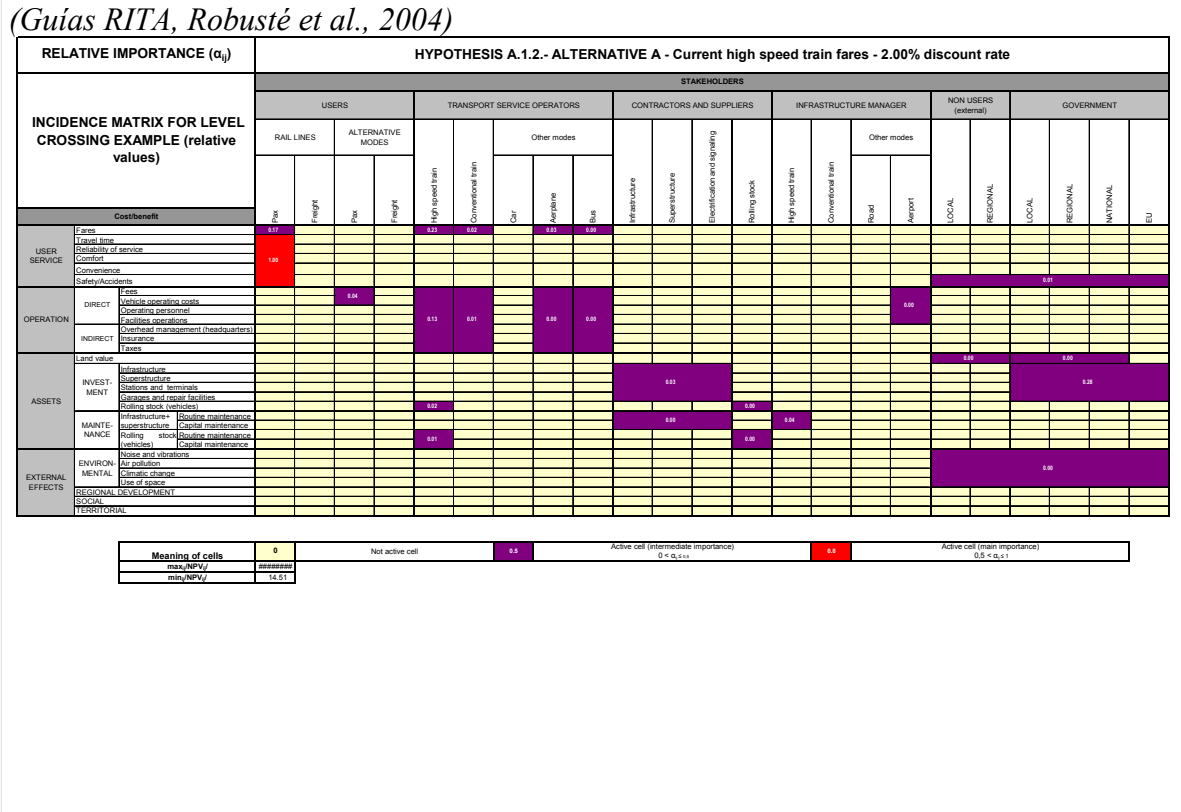

**Fig. 7**. *Aplicación de la guías RITA a una nueva línea de ferrocarril de alta velocidad (Robusté et al., 2004)*

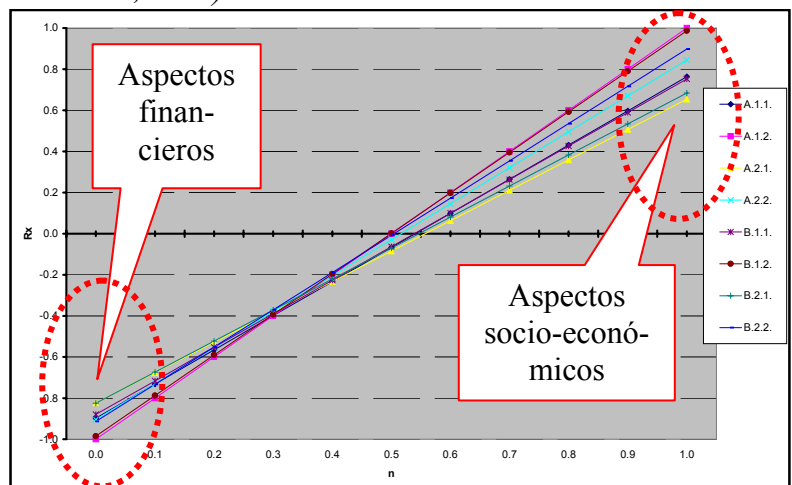

**Fig. 8**. *Triángulo de preferencias*

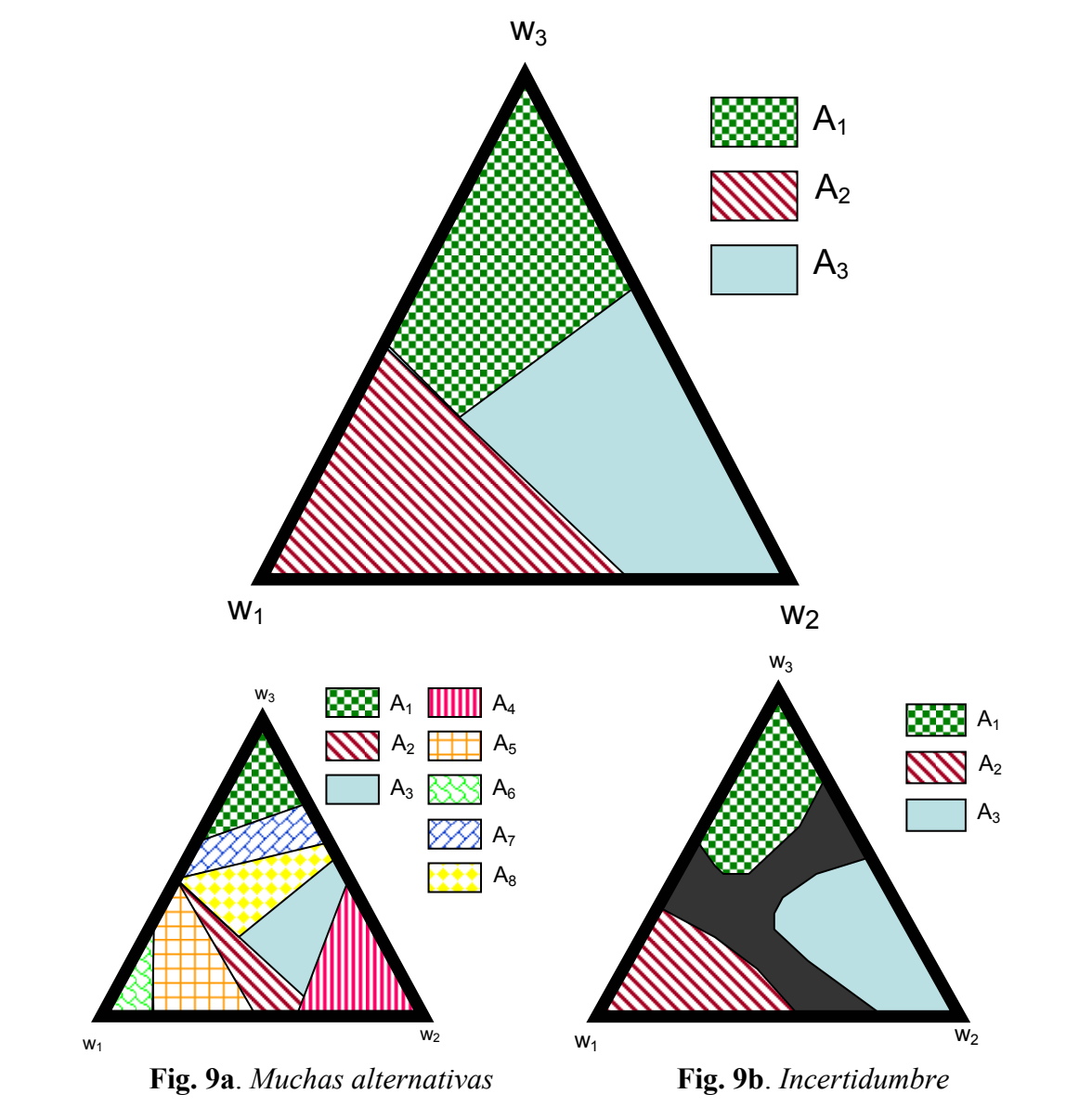

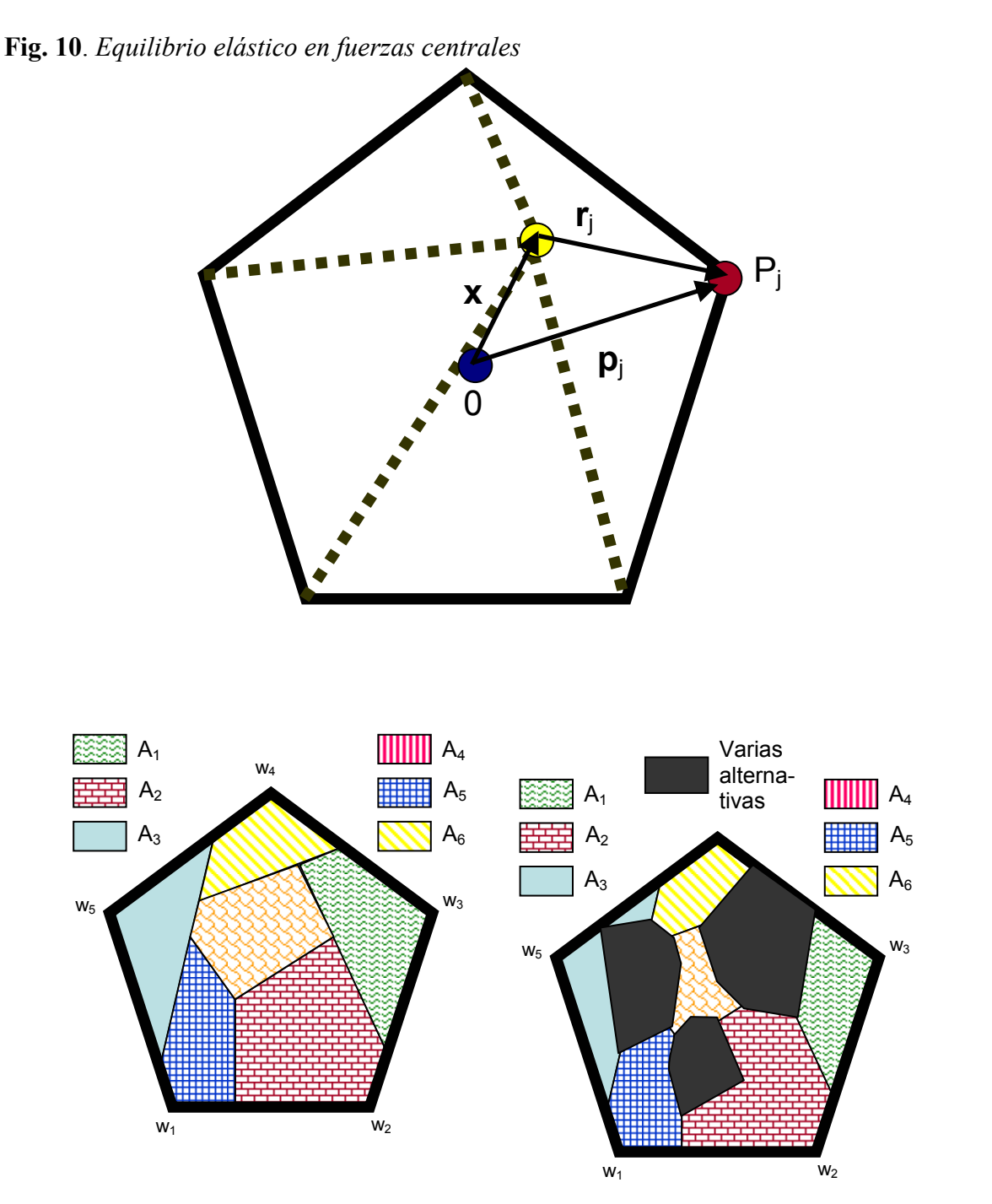

**Fig. 11a**. *Polígono de preferencia* **Fig. 11b**. *Superposición de alternativas*

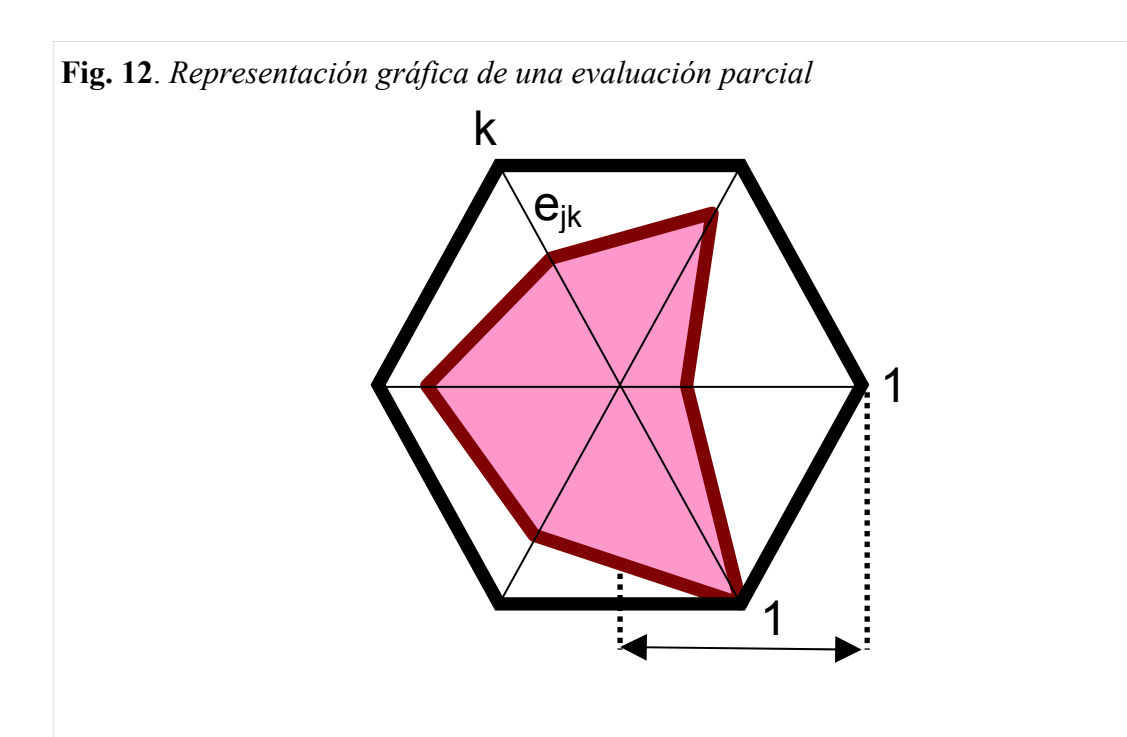

**Fig. 13**. *Indicador sintético para la comparación de dotación infraestructural entre regiones*

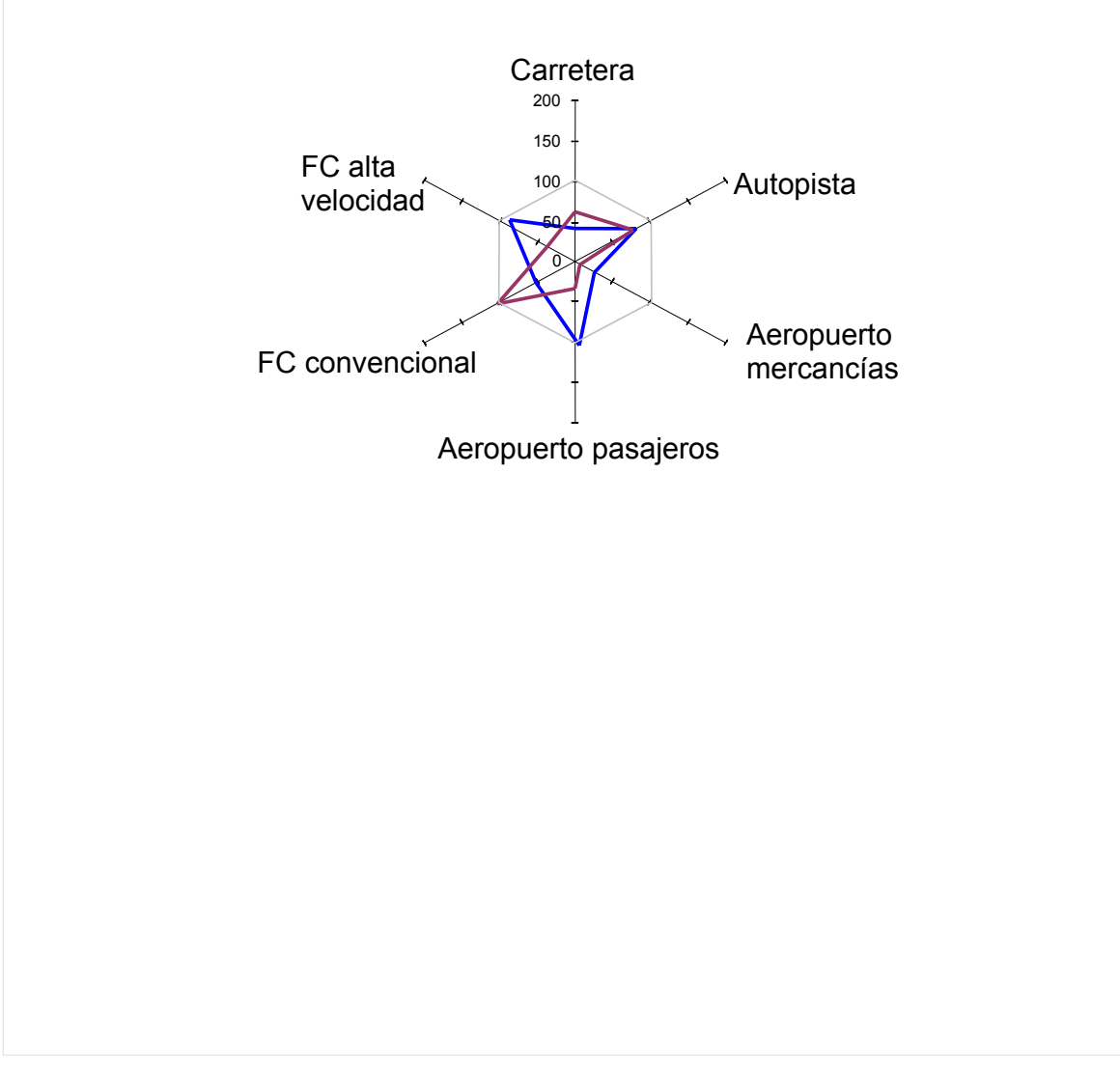